# **Application: gvSIG desktop - gvSIG bugs #3296**

# **Gestor de encuadres: Utilizar encuadre en lugar de zoom**

03/25/2015 12:58 PM - Álvaro Anguix

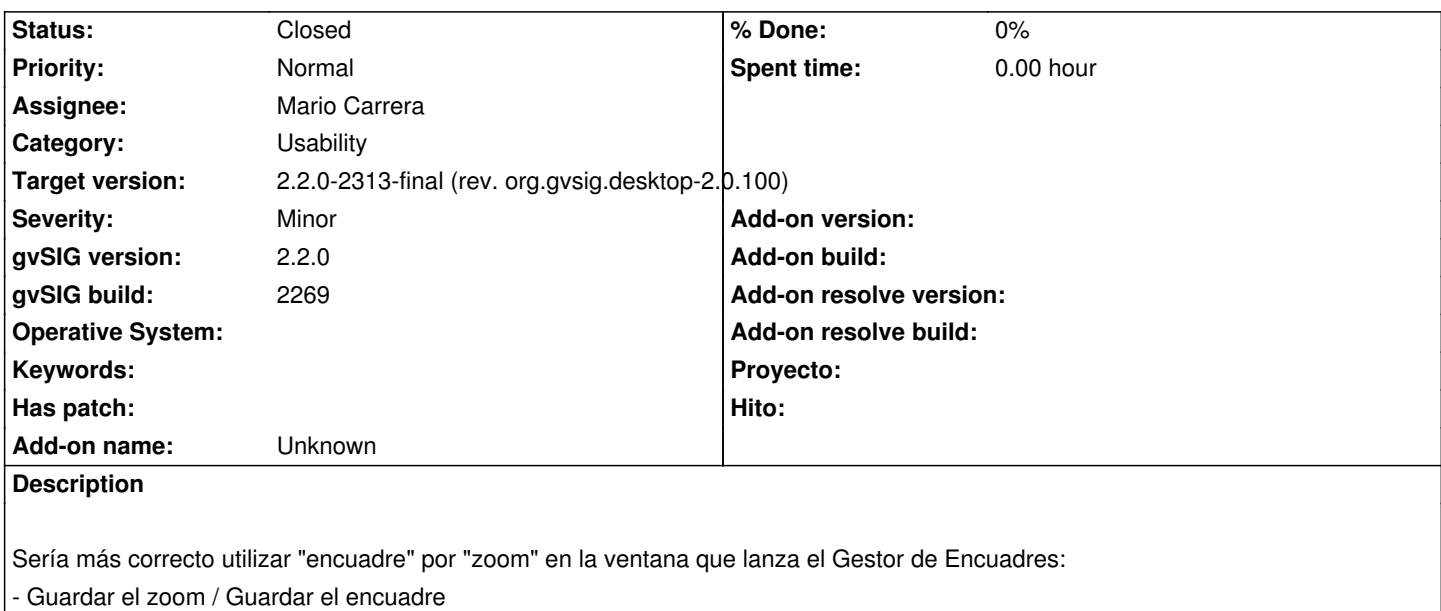

- Nombre que se le dará al zoom / Nombre del encuadre
- Recuperar y eliminar otros zooms / Recuperar y eliminar encuadres

#### **History**

#### **#1 - 05/04/2015 01:19 PM - Mario Carrera**

*- Status changed from New to Fixed*

## **#2 - 05/07/2015 06:23 PM - Álvaro Anguix**

*- Status changed from Fixed to Closed*

## **#3 - 06/15/2015 10:19 AM - Joaquín del Cerro Murciano**

*- Target version set to 2.2.0-2313-final (rev. org.gvsig.desktop-2.0.100)*